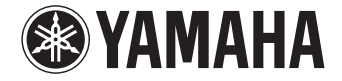

**Digital Sound Projector**

## **YSP-1600**

**Owner's Manual**

 **Read the supplied booklet "Quick Reference Guide" before using the unit.**

**English**

### **CONTENTS**

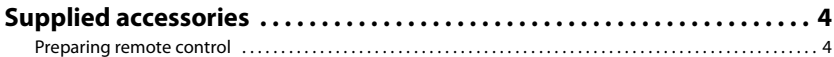

#### **[FEATURES 5](#page--1-2)**

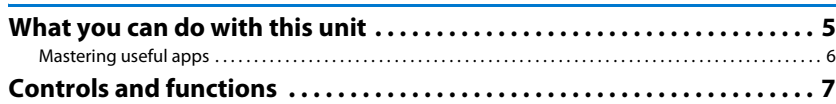

#### [PREPARATIONS 11](#page--1-2)

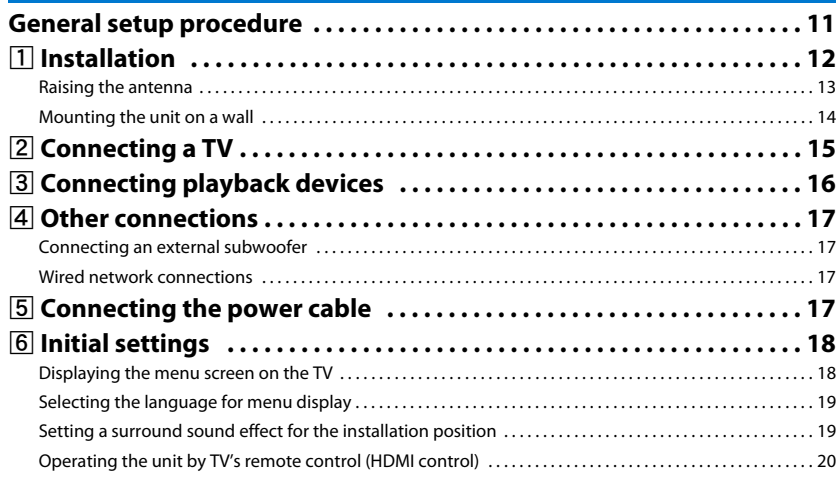

#### **[PLAYBACK 22](#page--1-12)**

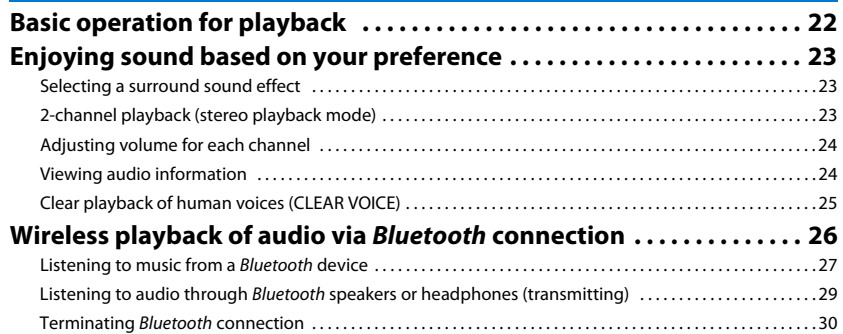

#### **[NETWORKS 31](#page--1-2)**

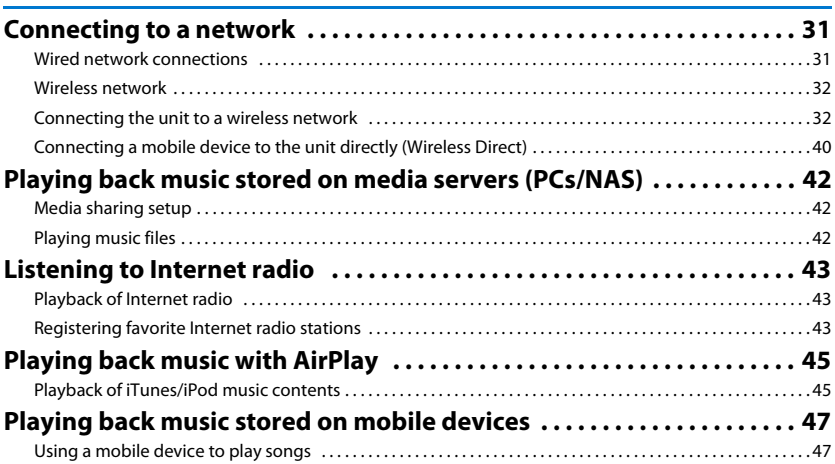

#### **SETTINGS**

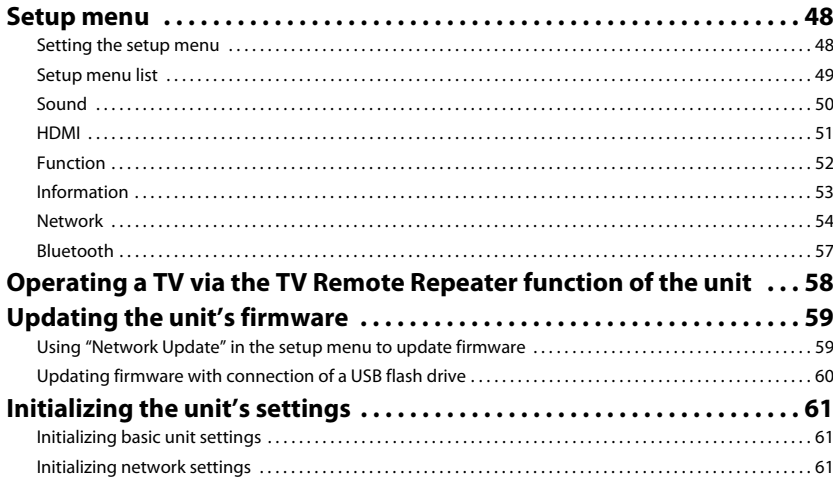

#### **APPENDIX**

48

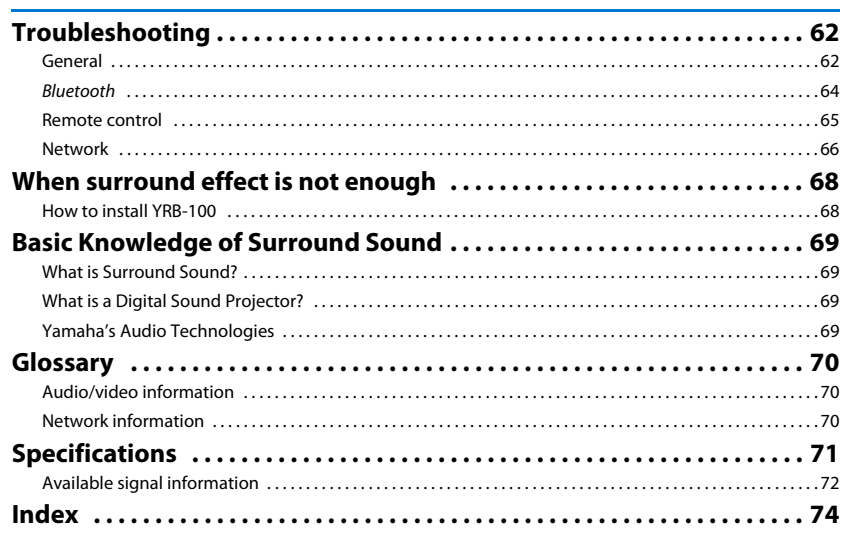

#### 62

# **Obsah je uzamčen**

**Dokončete, prosím, proces objednávky.**

**Následně budete mít přístup k celému dokumentu.**

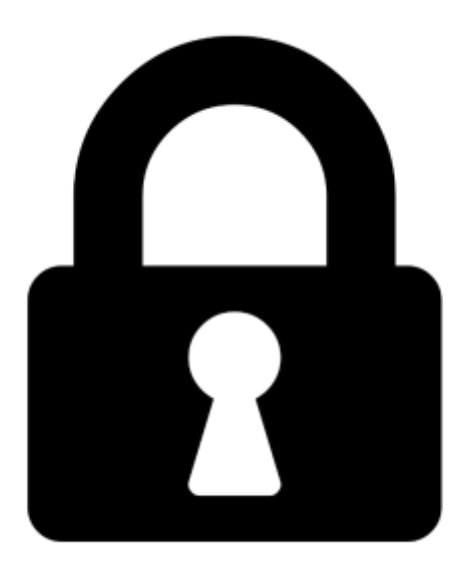

**Proč je dokument uzamčen? Nahněvat Vás rozhodně nechceme. Jsou k tomu dva hlavní důvody:**

1) Vytvořit a udržovat obsáhlou databázi návodů stojí nejen spoustu úsilí a času, ale i finanční prostředky. Dělali byste to Vy zadarmo? Ne\*. Zakoupením této služby obdržíte úplný návod a podpoříte provoz a rozvoj našich stránek. Třeba se Vám to bude ještě někdy hodit.

*\*) Možná zpočátku ano. Ale vězte, že dotovat to dlouhodobě nelze. A rozhodně na tom nezbohatneme.*

2) Pak jsou tady "roboti", kteří se přiživují na naší práci a "vysávají" výsledky našeho úsilí pro svůj prospěch. Tímto krokem se jim to snažíme překazit.

A pokud nemáte zájem, respektujeme to. Urgujte svého prodejce. A když neuspějete, rádi Vás uvidíme!